# Package 'dockerfiler'

July 9, 2024

Title Easy Dockerfile Creation from R

Version 0.2.3

Description Build a Dockerfile straight from your R session. 'dockerfiler' allows you to create step by step a Dockerfile, and provide convenient tools to wrap R code inside this Dockerfile.

License MIT + file LICENSE

URL <https://github.com/ThinkR-open/dockerfiler>

BugReports <https://github.com/ThinkR-open/dockerfiler/issues>

**Imports** attempt ( $>= 0.3.1$ ), cli ( $>= 2.3.0$ ), desc ( $>= 1.2.0$ ), fs ( $>=$ 1.5.0), glue ( $>= 1.4.2$ ), jsonlite ( $>= 1.7.2$ ), memoise, pak ( $>=$ 0.6.0), pkgbuild (>= 1.2.0), purrr, R6 (>= 2.5.0), remotes (>= 2.2.0), usethis  $(>= 2.0.1)$ , utils

**Suggests** knitr ( $>= 1.31$ ), rmarkdown ( $>= 2.6$ ), test that ( $>= 3.0.0$ ), withr

VignetteBuilder knitr

Config/fusen/version 0.6.0

Config/testthat/edition 3

Encoding UTF-8

RoxygenNote 7.3.1

NeedsCompilation no

Author Colin Fay [cre, aut] (<<https://orcid.org/0000-0001-7343-1846>>), Vincent Guyader [aut] (<<https://orcid.org/0000-0003-0671-9270>>), Josiah Parry [aut] (<<https://orcid.org/0000-0001-9910-865X>>), Sébastien Rochette [aut] (<<https://orcid.org/0000-0002-1565-9313>>)

Maintainer Colin Fay <contact@colinfay.me>

Repository CRAN

Date/Publication 2024-07-09 08:00:02 UTC

## <span id="page-1-0"></span>**Contents**

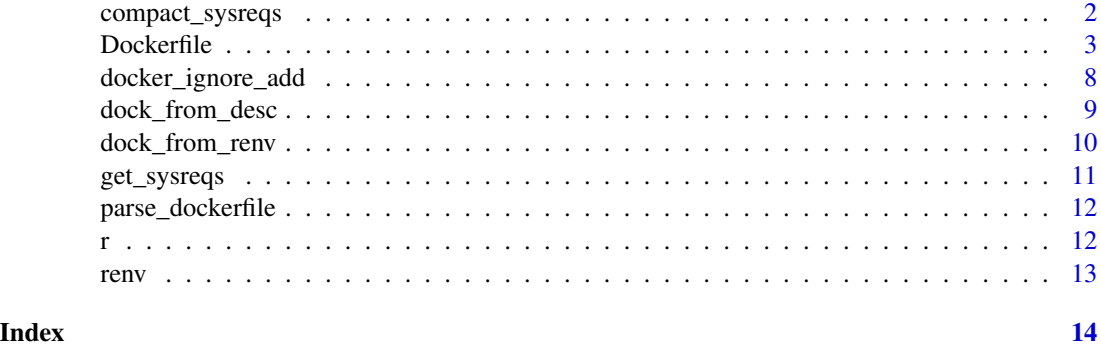

compact\_sysreqs *Compact Sysreqs*

#### Description

Compact Sysreqs

#### Usage

```
compact_sysreqs(
  pkg_installs,
  update_cmd = "apt-get update -y",
  install_cmd = "apt-get install -y",
  clean_cmd = "rm -rf /var/lib/apt/lists/*"
\mathcal{L}
```
#### Arguments

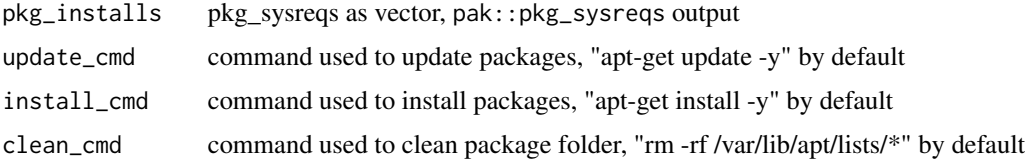

#### Value

vector of compacted command to run to install sysreqs

#### Examples

```
pkg_installs <- list("apt-get install -y htop", "apt-get install -y top")
compact_sysreqs(pkg_installs)
```
<span id="page-2-0"></span>

#### Description

A Dockerfile template

A Dockerfile template

#### Public fields

Dockerfile The dockerfile content.

#### Methods

#### Public methods:

- [Dockerfile\\$new\(\)](#page-2-1)
- [Dockerfile\\$RUN\(\)](#page-3-0)
- [Dockerfile\\$ADD\(\)](#page-3-1)
- [Dockerfile\\$COPY\(\)](#page-3-2)
- [Dockerfile\\$WORKDIR\(\)](#page-3-3)
- [Dockerfile\\$EXPOSE\(\)](#page-3-4)
- [Dockerfile\\$VOLUME\(\)](#page-4-0)
- [Dockerfile\\$CMD\(\)](#page-4-1)
- [Dockerfile\\$LABEL\(\)](#page-4-2)
- [Dockerfile\\$ENV\(\)](#page-4-3)
- [Dockerfile\\$ENTRYPOINT\(\)](#page-4-4)
- [Dockerfile\\$USER\(\)](#page-4-5)
- [Dockerfile\\$ARG\(\)](#page-5-0)
- [Dockerfile\\$ONBUILD\(\)](#page-5-1)
- [Dockerfile\\$STOPSIGNAL\(\)](#page-5-2)
- [Dockerfile\\$HEALTHCHECK\(\)](#page-5-3)
- [Dockerfile\\$SHELL\(\)](#page-5-4)
- [Dockerfile\\$MAINTAINER\(\)](#page-5-5)
- [Dockerfile\\$custom\(\)](#page-6-0)
- [Dockerfile\\$print\(\)](#page-6-1)
- [Dockerfile\\$write\(\)](#page-6-2)
- [Dockerfile\\$switch\\_cmd\(\)](#page-6-3)
- [Dockerfile\\$remove\\_cmd\(\)](#page-6-4)
- [Dockerfile\\$add\\_after\(\)](#page-6-5)
- [Dockerfile\\$clone\(\)](#page-7-1)

<span id="page-2-1"></span>Method new(): Create a new Dockerfile object.

#### 4 Dockerfile

*Usage:* Dockerfile\$new(FROM = "rocker/r-base", AS = NULL) *Arguments:* FROM The base image. AS The name of the image.

*Returns:* A Dockerfile object.

#### <span id="page-3-0"></span>Method RUN(): Add a RUN command.

*Usage:* Dockerfile\$RUN(cmd) *Arguments:* cmd The command to add. *Returns:* the Dockerfile object, invisibly.

#### <span id="page-3-1"></span>Method ADD(): Add a ADD command.

*Usage:* Dockerfile\$ADD(from, to, force = TRUE) *Arguments:* from The source file. to The destination file. force If TRUE, overwrite the destination file.

*Returns:* the Dockerfile object, invisibly.

#### <span id="page-3-2"></span>Method COPY(): Add a COPY command.

*Usage:* Dockerfile\$COPY(from, to, force = TRUE) *Arguments:* from The source file. to The destination file. force If TRUE, overwrite the destination file. *Returns:* the Dockerfile object, invisibly.

#### <span id="page-3-3"></span>Method WORKDIR(): Add a WORKDIR command.

*Usage:* Dockerfile\$WORKDIR(where) *Arguments:* where The working directory. *Returns:* the Dockerfile object, invisibly.

#### <span id="page-3-4"></span>Method EXPOSE(): Add a EXPOSE command.

*Usage:*

#### Dockerfile 5

Dockerfile\$EXPOSE(port) *Arguments:* port The port to expose. *Returns:* the Dockerfile object, invisibly.

#### <span id="page-4-0"></span>Method VOLUME(): Add a VOLUME command.

*Usage:* Dockerfile\$VOLUME(volume) *Arguments:* volume The volume to add. *Returns:* the Dockerfile object, invisibly.

#### <span id="page-4-1"></span>Method CMD(): Add a CMD command.

*Usage:* Dockerfile\$CMD(cmd) *Arguments:* cmd The command to add. *Returns:* the Dockerfile object, invisibly.

#### <span id="page-4-2"></span>Method LABEL(): Add a LABEL command.

*Usage:* Dockerfile\$LABEL(key, value) *Arguments:*

key, value The key and value of the label. *Returns:* the Dockerfile object, invisibly.

#### <span id="page-4-3"></span>Method ENV(): Add a ENV command.

*Usage:* Dockerfile\$ENV(key, value)

*Arguments:* key, value The key and value of the label. *Returns:* the Dockerfile object, invisibly.

#### <span id="page-4-4"></span>Method ENTRYPOINT(): Add a ENTRYPOINT command.

*Usage:* Dockerfile\$ENTRYPOINT(cmd) *Arguments:* cmd The command to add. *Returns:* the Dockerfile object, invisibly.

<span id="page-4-5"></span>Method USER(): Add a USER command.

*Usage:* Dockerfile\$USER(user) *Arguments:* user The user to add. *Returns:* the Dockerfile object, invisibly.

#### <span id="page-5-0"></span>Method ARG(): Add a ARG command.

*Usage:* Dockerfile\$ARG(arg, ahead = FALSE) *Arguments:* arg The argument to add. ahead If TRUE, add the argument at the beginning of the Dockerfile. *Returns:* the Dockerfile object, invisibly.

#### <span id="page-5-1"></span>Method ONBUILD(): Add a ONBUILD command.

*Usage:* Dockerfile\$ONBUILD(cmd) *Arguments:* cmd The command to add. *Returns:* the Dockerfile object, invisibly.

#### <span id="page-5-2"></span>Method STOPSIGNAL(): Add a STOPSIGNAL command.

*Usage:* Dockerfile\$STOPSIGNAL(signal)

*Arguments:* signal The signal to add. *Returns:* the Dockerfile object, invisibly.

#### <span id="page-5-3"></span>Method HEALTHCHECK(): Add a HEALTHCHECK command.

*Usage:*

Dockerfile\$HEALTHCHECK(check)

*Arguments:*

check The check to add.

*Returns:* the Dockerfile object, invisibly.

#### <span id="page-5-4"></span>Method SHELL(): Add a SHELL command.

<span id="page-5-5"></span>*Usage:* Dockerfile\$SHELL(shell) *Arguments:* shell The shell to add. *Returns:* the Dockerfile object, invisibly.

#### Dockerfile 7

Method MAINTAINER(): Add a MAINTAINER command.

*Usage:* Dockerfile\$MAINTAINER(name, email) *Arguments:* name, email The name and email of the maintainer. *Returns:* the Dockerfile object, invisibly.

<span id="page-6-0"></span>Method custom(): Add a custom command.

*Usage:*

Dockerfile\$custom(base, cmd)

*Arguments:*

base, cmd The base and command to add.

*Returns:* the Dockerfile object, invisibly.

<span id="page-6-1"></span>Method print(): Print the Dockerfile.

*Usage:*

Dockerfile\$print()

*Returns:* used for side effect

<span id="page-6-2"></span>Method write(): Write the Dockerfile to a file.

*Usage:* Dockerfile\$write(as = "Dockerfile")

*Arguments:* as The file to write to. *Returns:* used for side effect

<span id="page-6-3"></span>Method switch\_cmd(): Switch commands.

*Usage:*

Dockerfile\$switch\_cmd(a, b)

*Arguments:*

a, b The commands to switch.

*Returns:* the Dockerfile object, invisibly.

<span id="page-6-4"></span>Method remove\_cmd(): Remove a command.

*Usage:* Dockerfile\$remove\_cmd(where) *Arguments:* where The commands to remove. *Returns:* the Dockerfile object, invisibly.

<span id="page-6-5"></span>Method add\_after(): Add a command after another.

*Usage:* Dockerfile\$add\_after(cmd, after) *Arguments:* cmd The command to add. after Where to add the cmd *Returns:* the Dockerfile object, invisibly.

<span id="page-7-1"></span>Method clone(): The objects of this class are cloneable with this method.

```
Usage:
Dockerfile$clone(deep = FALSE)
Arguments:
deep Whether to make a deep clone.
```
#### Examples

my\_dock <- Dockerfile\$new()

docker\_ignore\_add *Create a dockerignore file*

#### Description

Create a dockerignore file

#### Usage

docker\_ignore\_add(path)

#### Arguments

path Where to write the file

#### Value

The path to the .dockerignore file, invisibly.

#### Examples

```
## Not run:
  docker_ignore_add()
```
## End(Not run)

<span id="page-7-0"></span>

<span id="page-8-0"></span>

#### Description

Create a Dockerfile from a DESCRIPTION

#### Usage

```
dock_from_desc(
 path = "DESCRIPTION",
 FROM = paste0("rocker/r-ver:", R.Version()$major, ".", R.Version()$minor),
 AS = NULL,sysreqs = TRUE,
  repos = c(CRAN = "https://cran.rstudio.com/"),
 expand = FALSE,update_tar_gz = TRUE,
 build_from_source = TRUE,
 extra_sysreqs = NULL
\mathcal{L}
```
#### Arguments

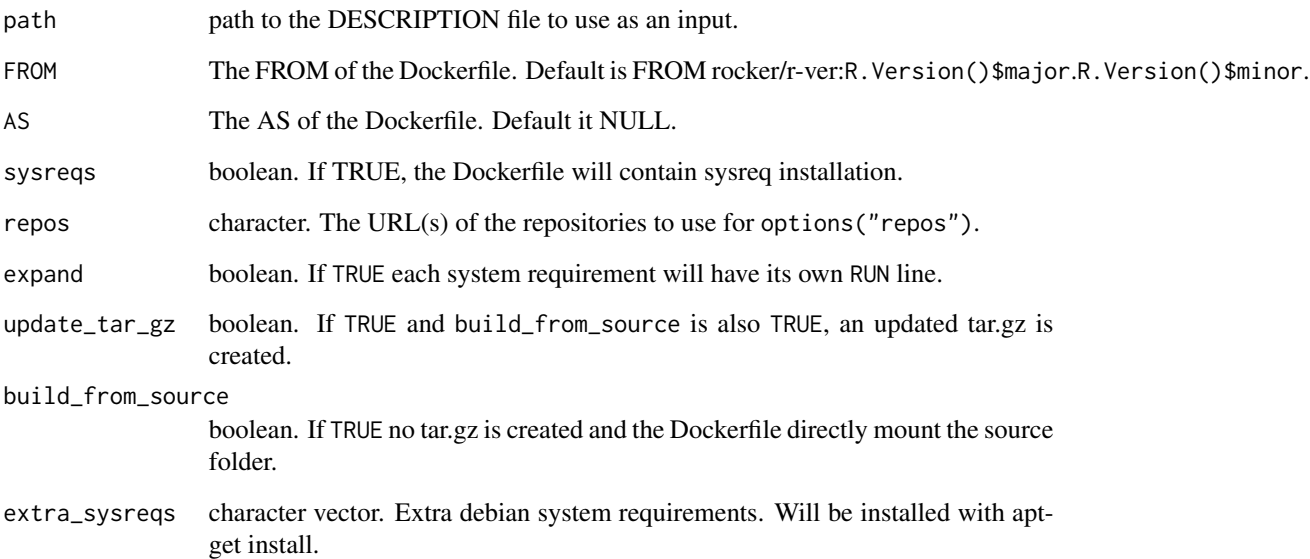

<span id="page-9-0"></span>

#### Description

Create a Dockerfile from an renv.lock file

#### Usage

```
dock_from_renv(
  lockfile = "renv.lock",
 distro = NULL,
 FROM = "rocker/r-base",
 AS = NULL,sysregs = TRUE,repos = c(CRAN = "https://cran.rstudio.com/"),
  expand = FALSE,extra_sysreqs = NULL,
 use_pak = FALSE,
  user = NULL,
  dependencies = NA,
  sysreqs_platform = "ubuntu",
  renv_version
\mathcal{L}
```
#### Arguments

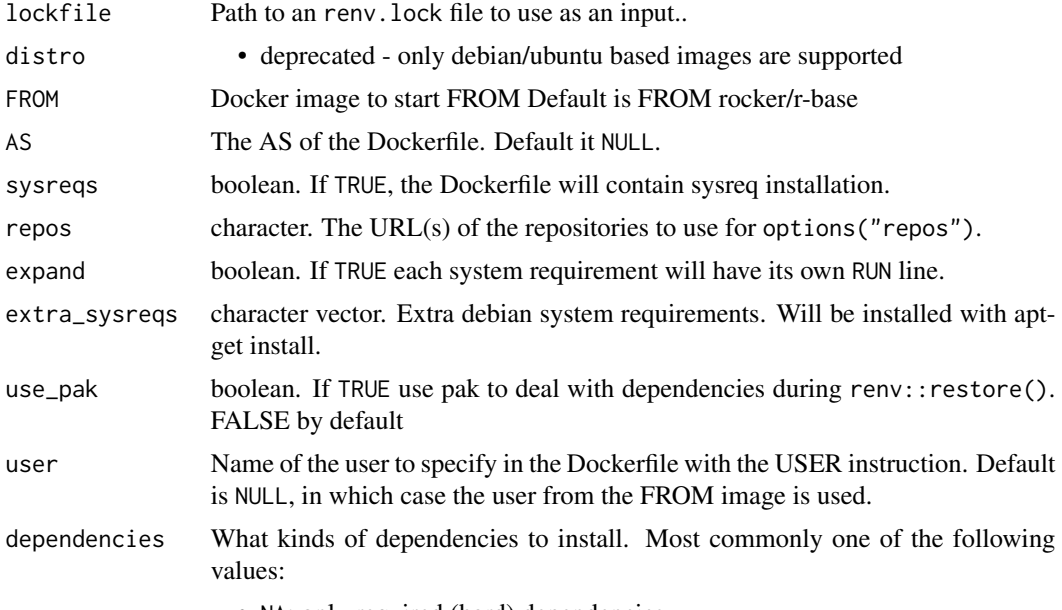

• NA: only required (hard) dependencies,

<span id="page-10-0"></span>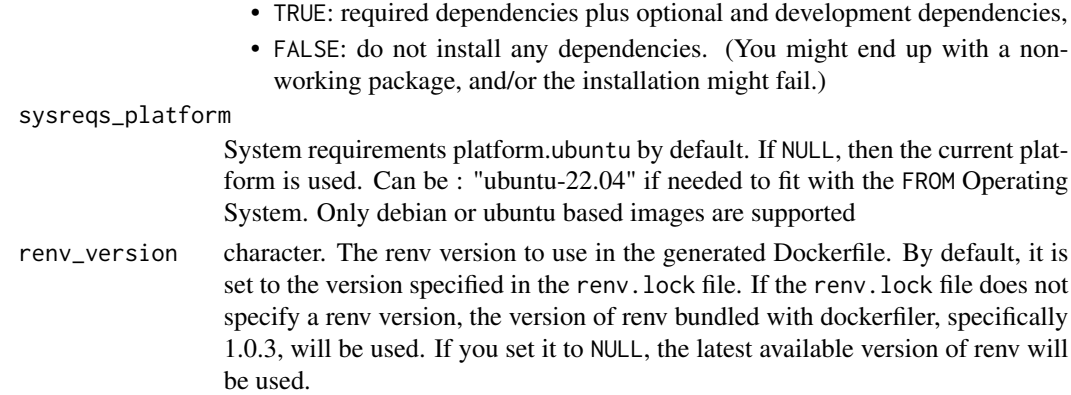

#### Details

System requirements for packages are provided through RStudio Package Manager via the pak package. The install commands provided from pak are added as RUN directives within the Dockerfile.

The R version is taken from the renv.lock file. Packages are installed using renv::restore() which ensures that the proper package version and source is used when installed.

#### Value

A R6 object of class Dockerfile.

#### Examples

```
## Not run:
dock <- dock_from_renv("renv.lock", distro = "xenial")
dock$write("Dockerfile")
```
## End(Not run)

get\_sysreqs *Get system requirements*

#### Description

This function retrieves information about the system requirements using the pak::pkg\_sysreqs().

#### Usage

get\_sysreqs(packages, quiet = TRUE, batch\_n = 30)

#### Arguments

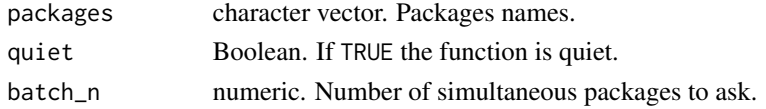

### <span id="page-11-0"></span>Value

A vector of system requirements.

parse\_dockerfile *Parse a Dockerfile*

#### Description

Create a Dockerfile object from a Dockerfile.

#### Usage

parse\_dockerfile(path)

#### Arguments

path path to the Dockerfile

#### Value

A Dockerfile object

#### Examples

parse\_dockerfile(system.file("Dockerfile", package = "dockerfiler"))

r *Turn an R call into an Unix call*

#### Description

Turn an R call into an Unix call

#### Usage

r(code)

#### Arguments

code the function to call

#### Value

an unix R call

#### <span id="page-12-0"></span>renv 13

#### Examples

```
r(print("yeay"))
r(install.packages("plumber", repo = "http://cran.irsn.fr/"))
```
renv *Internalised renv*

#### Description

https://rstudio.github.io/renv/reference/vendor.html?q=vendor

#### Usage

renv

#### Format

An object of class environment of length 1446.

# <span id="page-13-0"></span>Index

∗ datasets renv, [13](#page-12-0) compact\_sysreqs, [2](#page-1-0) dock\_from\_desc, [9](#page-8-0) dock\_from\_renv, [10](#page-9-0) docker\_ignore\_add, [8](#page-7-0) Dockerfile, [3](#page-2-0) get\_sysreqs, [11](#page-10-0) parse\_dockerfile, [12](#page-11-0) r, [12](#page-11-0) renv, [13](#page-12-0)